# **Application: gvSIG desktop - gvSIG bugs #5287**

# **Los proyectos guardan las capas ráster con rutas absolutas**

05/25/2020 05:49 PM - Mario Carrera

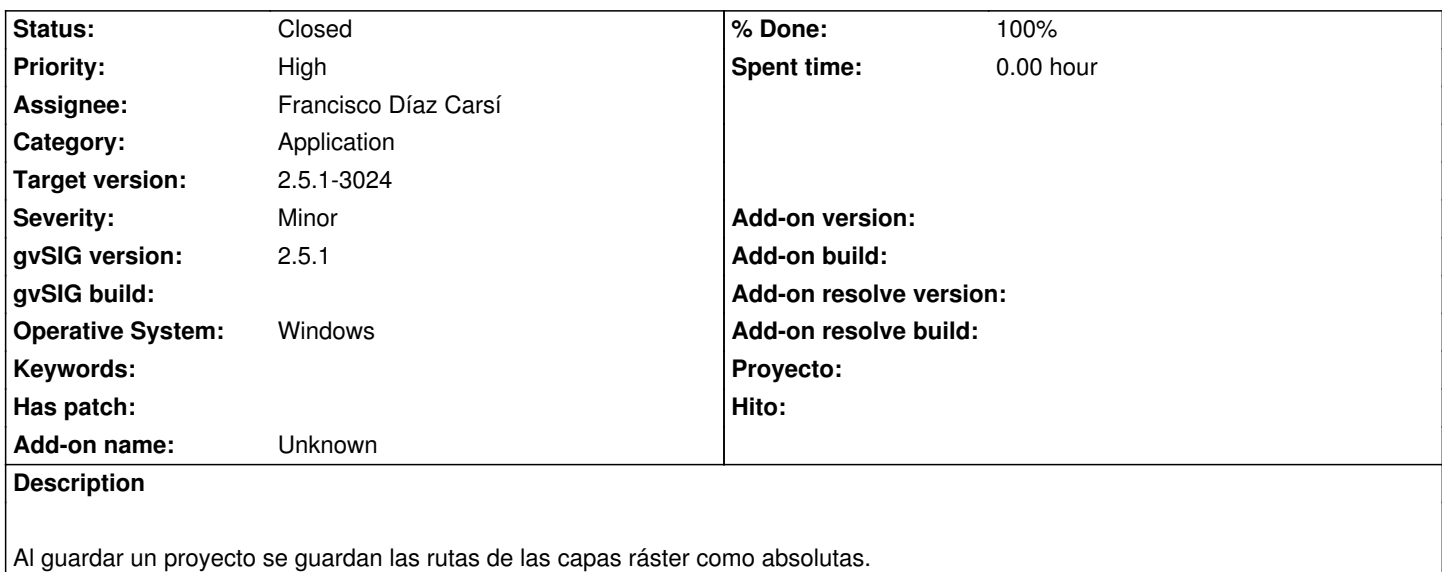

Ocurre tanto teniendo el ráster en una carpeta en C:\ como en otras unidades, aunque no sean unidades de red.

Adjunto proyecto de ejemplo, y fichero gvSIG.log.

#### **Associated revisions**

**Revision 2251 - 06/01/2020 12:09 PM - Francisco Díaz Carsí**

refs #5287 Fixed URI creation from relative file path in windows

#### **History**

#### **#1 - 05/29/2020 04:25 PM - Joaquín del Cerro Murciano**

*- Operative System set to Windows*

#### **#2 - 05/29/2020 04:35 PM - Joaquín del Cerro Murciano**

*- Assignee set to Francisco Díaz Carsí*

#### **#3 - 06/01/2020 11:54 AM - Joaquín del Cerro Murciano**

*- Target version changed from 2.5.1-3044 to 2.5.1-3024*

## **#4 - 06/01/2020 12:11 PM - Francisco Díaz Carsí**

*- % Done changed from 0 to 100*

*- Status changed from New to Fixed*

### **#5 - 06/08/2020 02:11 PM - Mario Carrera**

*- Status changed from Fixed to Closed*

Las rutas ya se guardan como relativas. Cierro el ticket.

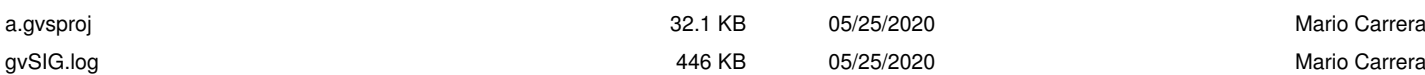